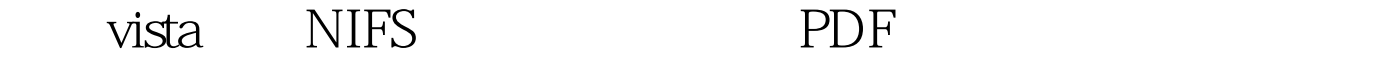

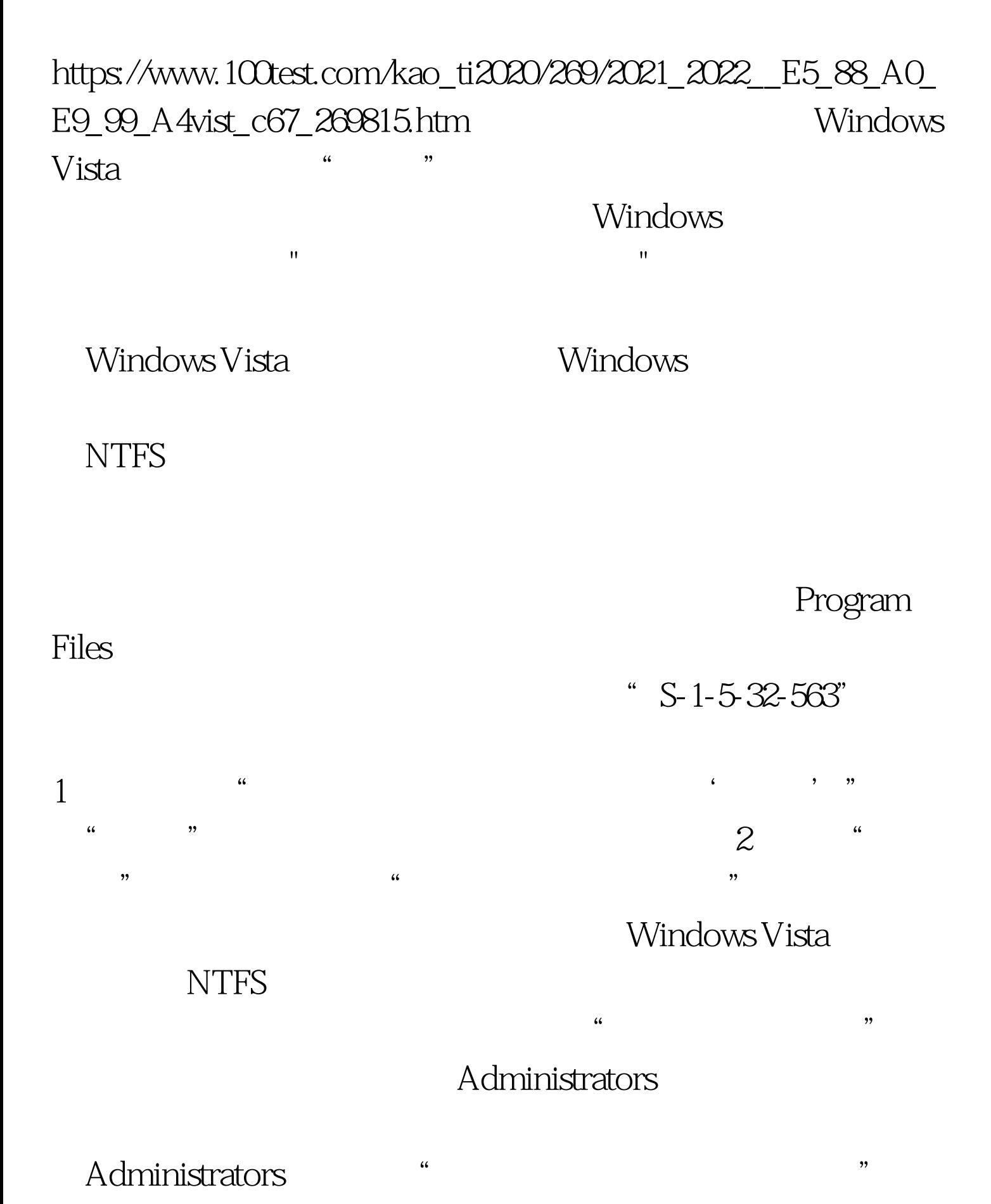

## $NTFS$

## Windows Vista

 $\frac{1}{2}$ ,  $\frac{1}{2}$ ,  $3\,$ 

## Administrators

 $\frac{1}{2}$  and  $\frac{1}{2}$  and  $\frac{1}{2}$  a  $\frac{1}{2}$  and  $\frac{1}{2}$  and  $\frac{1}{2}$  a

 $\epsilon$  $\overline{\phantom{a}}$  $\epsilon$  $\frac{1}{2}$ Program Files 4

 $\zeta$ 

 $\overline{\phantom{a}}$ 

Windows Vista NTFS

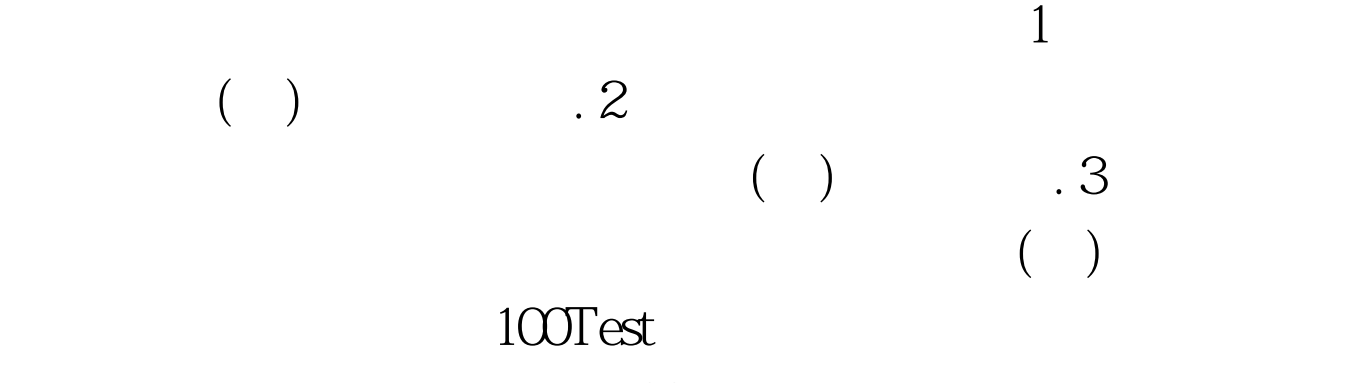

www.100test.com